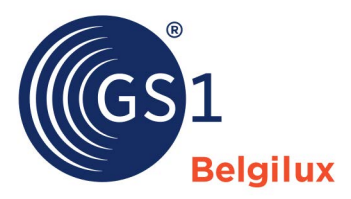

Checklist productafbeeldingen toevoegen in een GDSN-datapool of My Product Manager

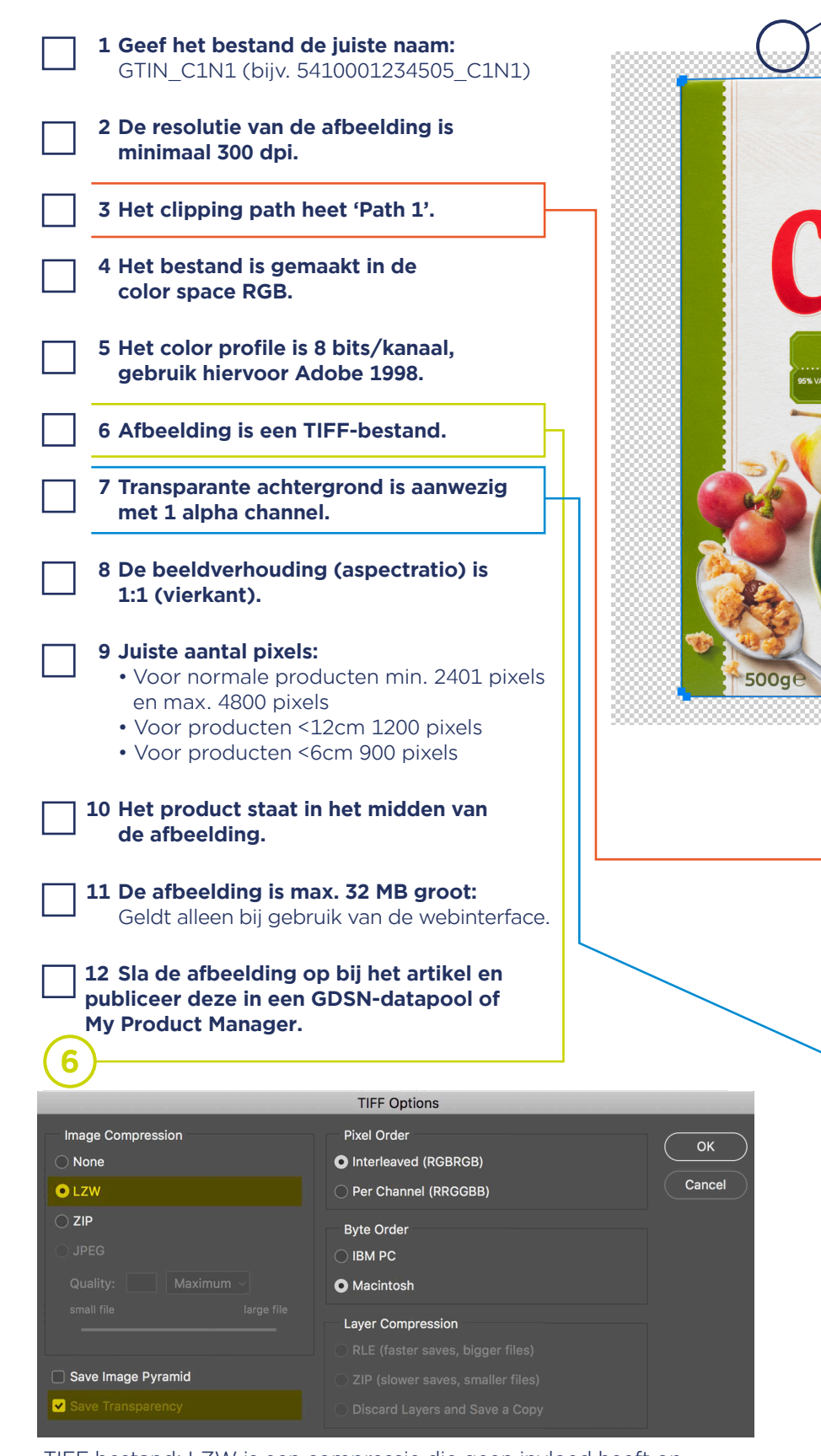

TIFF bestand: LZW is een compressie die geen invloed heeft op Alpha Channel Alpha Channel de beeldkwaliteit. "Transparantie opslaan" moet aanstaan, anders is er geen transparante omgeving.

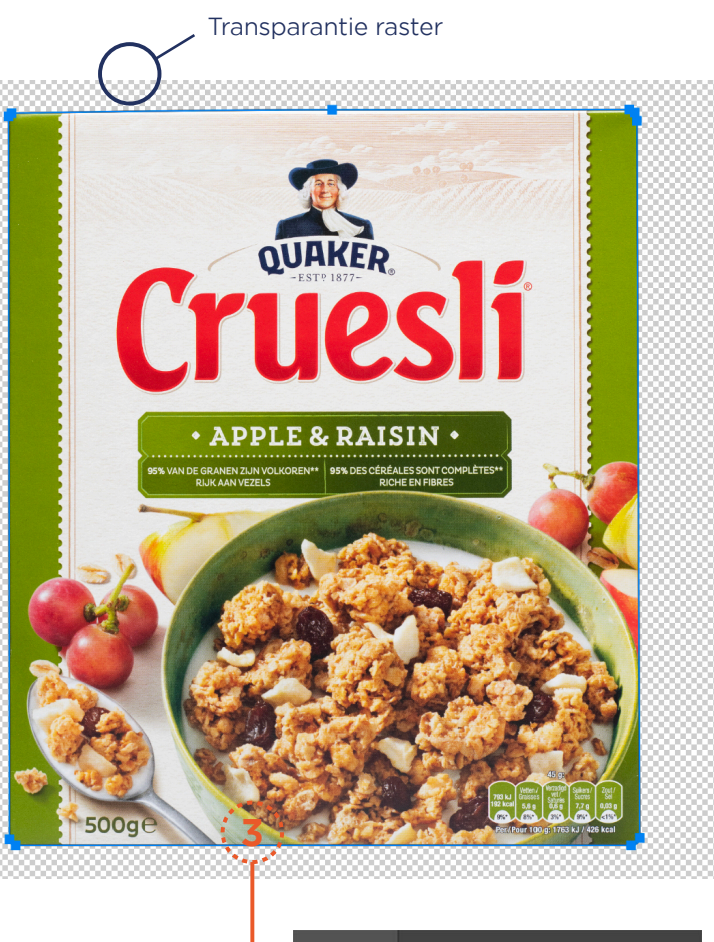

**Paths** Path 1

**3**

**7**

Clipping Path

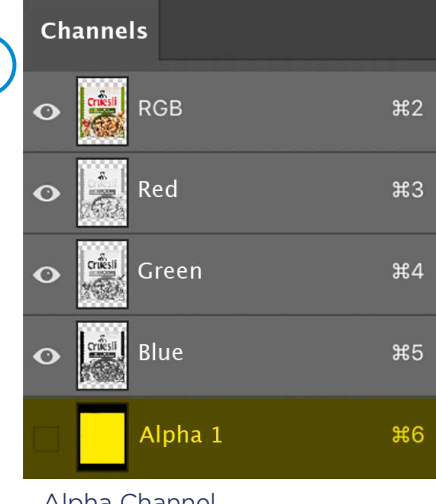